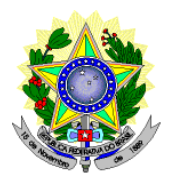

**MINISTÉRIO DA EDUCAÇÃO SECRETARIA DE EDUCAÇÃO PROFISSIONAL E TECNOLÓGICA INSTITUTO FEDERAL DE EDUCAÇÃO, CIÊNCIA E TECNOLOGIA DO AMAPÁ Conselho Superior**

#### RESOLUÇÃO 34/2022 - CONSUP/RE/IFAP

Aprova o Guia de Formatação e Estrutura de Trabalhos Acadêmicos do Instituto Federal de Educação, Ciência e Tecnologia do Amapá - IFAP.

A PRESIDENTE DO CONSELHO SUPERIOR DO INSTITUTO FEDERAL DE EDUCAÇÃO, CIÊNCIA E TECNOLOGIA DO AMAPÁ - IFAP**,** no uso de suas atribuições legais e regimentais, considerando o que consta no Processo nº 23228.000241/2022-11, e as deliberações na 53º Reunião Híbrida Ordinária do Conselho Superior do IFAP,

#### **RESOLVE:**

Art. 1º Aprovar o Guia de Formatação e Estrutura de Trabalhos Acadêmicos do Instituto Federal de Educação, Ciência e Tecnologia do Amapá - IFAP.

Art. 2º Esta resolução entrar em vigor a partir da data de sua publicação.

Documento assinado eletronicamente por:

- Adrielma Nunes Ferreira Bronze, Reitora em exercício - CD1 - GAB, em 25/04/2022 13:35:23.

Este documento foi emitido pelo SUAP em 25/04/2022. Para comprovar sua autenticidade, faça a leitura do QRCode ao lado ou acesse https://suap.ifap.edu.br/autenticar-documento/ e forneça os dados abaixo:

Código Verificador: 32906 Código de Autenticação: fa0a9b884e

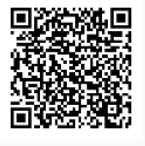

Rodovia BR 210, KM 03, s/n, Brasil Novo, MACAPA / AP, CEP 68.909-398

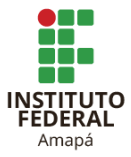

INSTITUTO FEDERAL DE EDUCAÇÃO, CIÊNCIA E TECNOLOGIA DO AMAPÁ

SISTEMA DE BIBLIOTECAS DO IFAP

# **Guia de Formatação e Estrutura de Trabalhos Acadêmicos**

MACAPÁ 2022

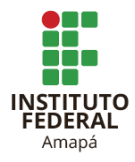

## COMISSÃO ORGANIZADORA

Suzana Cardoso (Presidente) Branca Lia Rosa Cruz Cleber Macedo de Oliveira Elinielle Pinto Borges Erica Elaine Costa Fábio Luís Diniz Magalhães Glaucia Maximin Mendes Ivan Gomes Pereira Mábia Nunes Toscano Mercedes Campos de Figueiredo Priscila de Jesus Braga Coelho Welber Carlos Andrade da Silva

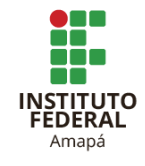

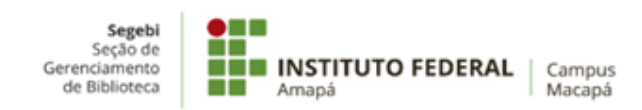

Dados Internacionais de Catalogação na Publicação (CIP)

001.42 G943

Guia de formatação e estrutura de trabalhos acadêmicos. - Macapá, AP: Instituto Federal do Amapá, 2021. 62 p. : il.

Inclui bibliografias.

1. Trabalhos acadêmicos - normalização. 2. Normas ABNT. 3. Produção acadêmica - padronização - normas. I. Título.

Ficha Catalográfica elaborada pela Bibliotecária Suzana Cardoso, CRB 1.142.

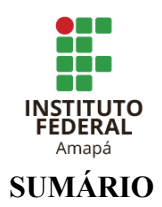

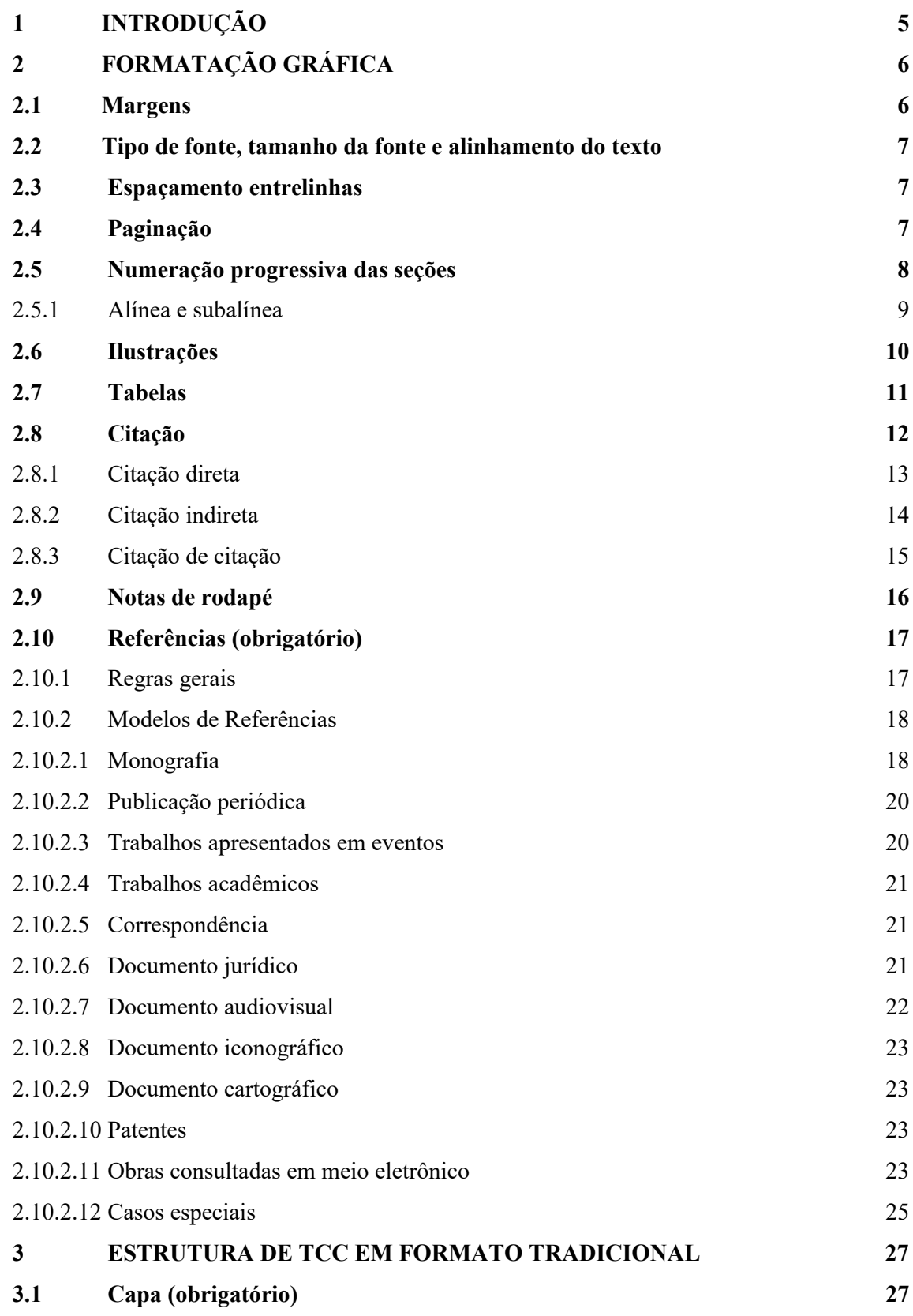

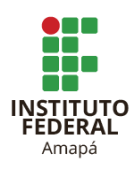

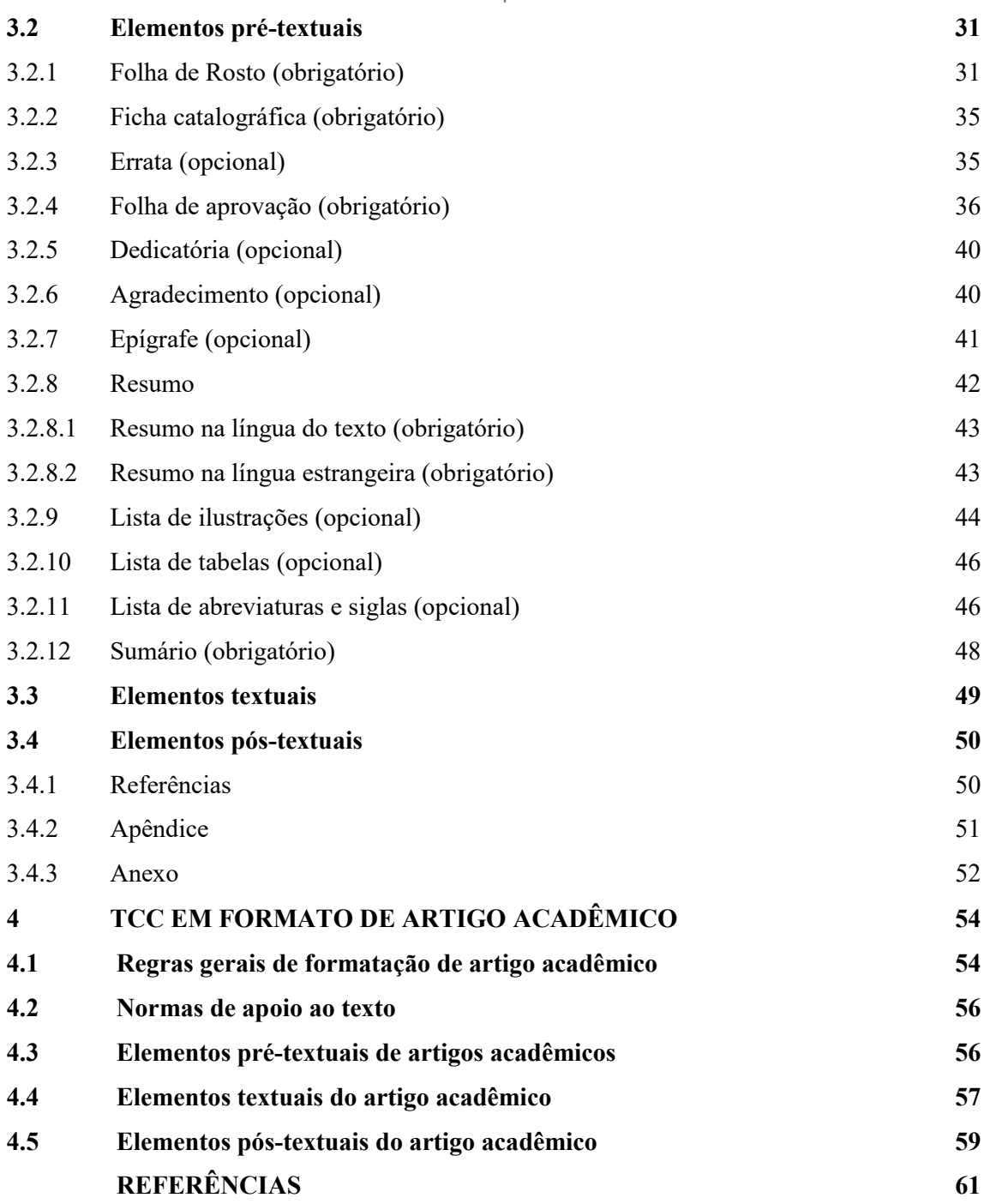

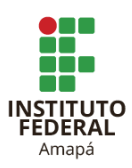

#### **1 INTRODUÇÃO**

Este Guia tem por objetivo apresentar um roteiro de elaboração (formatação e estrutura) de trabalhos acadêmicos desenvolvidos no âmbito do Instituto Federal do Amapá para o depósito no Repositório Institucional (RIIFAP) em formato digital PDF. Entende-se por trabalhos acadêmicos, os trabalhos de conclusão de curso como: artigo acadêmico, dissertação, TCC de graduação, TCC de especialização e tese. O Artigo Acadêmico é um tipo de trabalho de conclusão de curso que o Ifap passou a adotar como formato de TCC.

Este documento foi desenvolvido através dos conceitos e normas vigentes da Associação Brasileira de Normas Técnicas (ABNT), a qual é a agência reguladora e normalizadora de publicações técnicas no Brasil. Para a elaboração desse trabalho, foram utilizadas as seguintes normas:

- ABNT NBR 6022:2018 Artigo em publicação periódica técnica ou científica;
- ABNT NBR 6023:2018 Referências;
- ABNT NBR 6024:2012 Numeração progressiva das seções de um documento;
- $\triangle$  ABNT NBR 6027:2012 Sumário;
- $\triangle$  ABNT NBR 6028:2021 Resumo;
- ABNT NBR 10520:2002 Citações em documentos;
- $\triangle$  ABNT NBR 14724:2011 Trabalhos acadêmicos;
- IBGE. Normas de apresentação tabular.

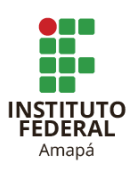

## **2 FORMATAÇÃO GRÁFICA**

O formato da folha ou página deve ser A4 (21cm x 29,7cm). Não é permitido cores no texto, apenas as ilustrações são coloridas, se for o caso. Os elementos pré-textais são digitados no anverso das folhas, com exceção da Ficha Catalográfica que deve constar no verso da folha de rosto.

#### **2.1 Margens**

As margens das páginas devem ter as seguintes dimensões: 3 cm para superior e esquerda e 2 cm para inferior e direita.

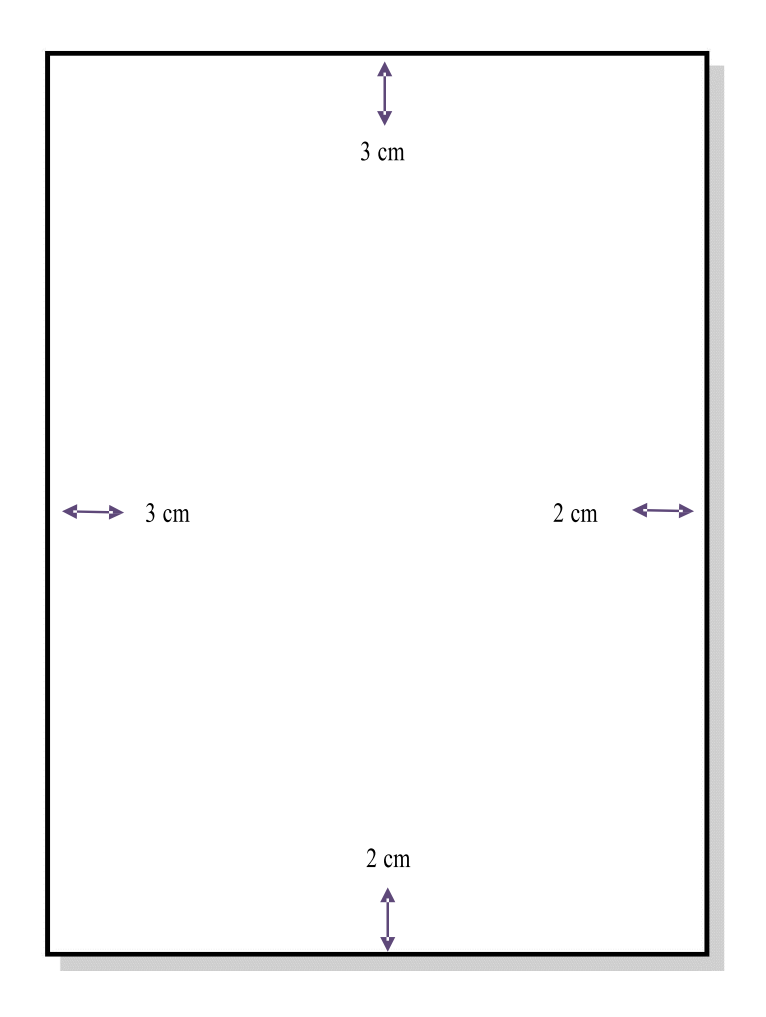

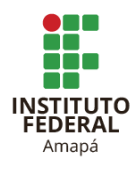

#### **2.2 Tipo de fonte, tamanho da fonte e alinhamento do texto**

O tipo da fonte pode ser Times New Roman ou Arial. O tamanho da fonte deve ser 12 para todo texto, inclusive a capa.

Existem algumas exceções para essa regra. Usa-se os tamanhos 10 ou 11 (menor que a do texto) para:

a) citações diretas de mais de três linhas;

b) legendas das ilustrações e tabelas;

c) notas de rodapé;

d) paginação.

O alinhamento deve ser justificado para todo o texto, exceto as referências bibliográficas, com alinhamento à esquerda da página.

#### **2.3 Espaçamento entrelinhas**

O espaçamento é de **1,5 entrelinhas** para todo o texto, inclusive os elementos prétextuais (capas, resumos, listas e sumário), porém existem as exceções para essa regra:

a) **citação direta com mais de três linhas**: espaçamento simples;

b) **legendas das ilustrações e tabelas**: espaçamento simples;

c) **natureza do trabalho que fica na folha de rosto (objetivo, nome da instituição** 

**a que é submetida, a área de concentração)**: espaçamento simples;

d) **nota de rodapé**: espaçamento simples;

e) **referências bibliográficas**: espaçamento simples e separadas entre si por um espaço simples.

#### **2.4 Paginação**

A partir da folha de rosto, todas as folhas do trabalho devem ser contadas sequencialmente, mas não numeradas. A numeração começa a partir da primeira folha da parte textual (Introdução), em algarismos arábicos, no canto superior direito da folha, a 2 cm da borda superior, e 2 cm da borda direita da folha.

**ATENÇÃO**: Capa não conta na paginação

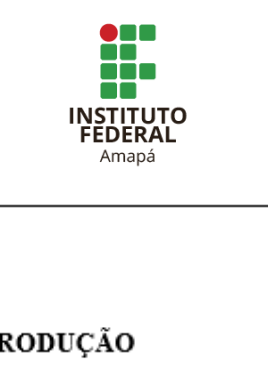

 $2\ {\rm cm}$ 

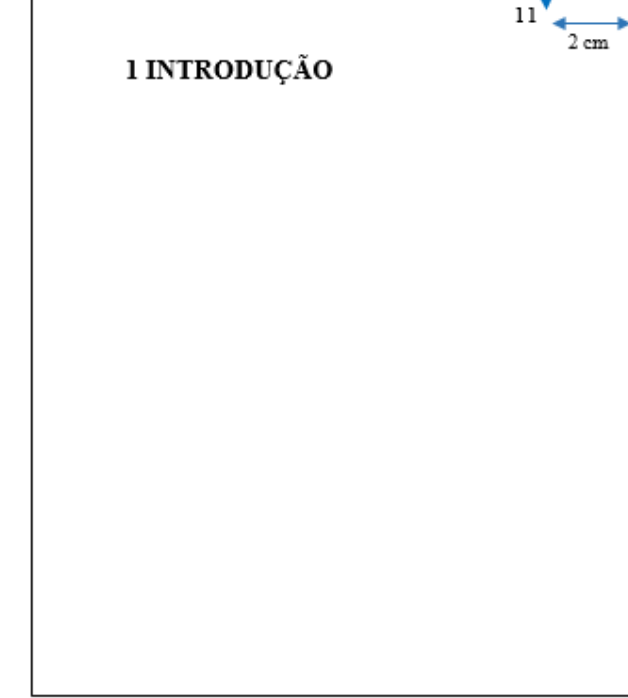

#### **2.5 Numeração progressiva das seções**

São os indicativos numéricos em algarismos arábicos que antecedem cada seção, facilitando sua localização no documento. As seções primárias são as principais divisões e as seções secundárias e primárias são as subdivisões.

Importante saber:

a) as seções primárias devem começar em folhas distintas;

b) não se deve criar seções sem um texto que a justifique;

c) o indicativo numérico da seção deve ser separado do seu título por um espaço de caractere (sem nenhum ponto, hífen ou travessão);

d) os títulos das seções são separadas do texto por um espaço de 1,5 entrelinhas;

e) as seções são limitadas até a seção quinária.

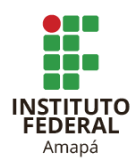

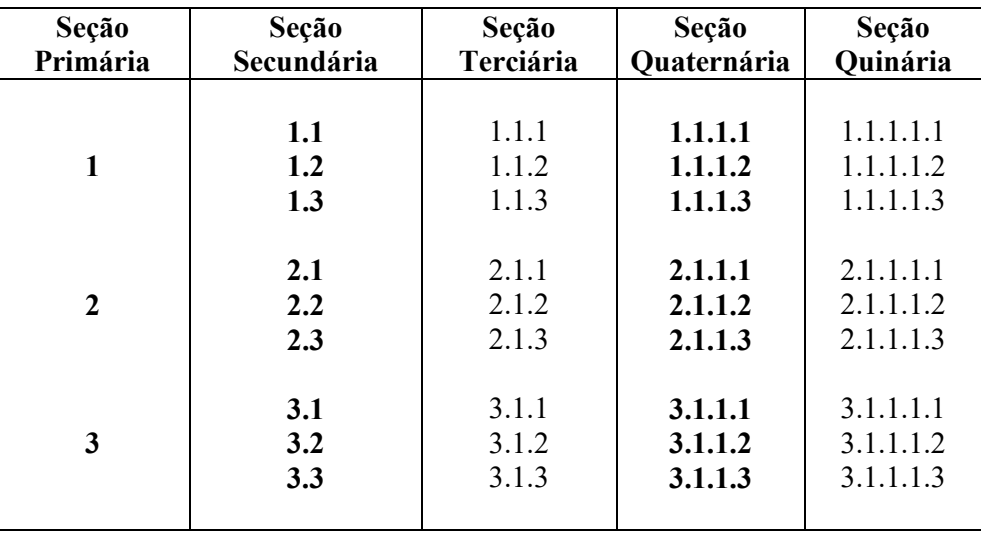

#### 2.5.1 Alínea e subalínea

Caso seja necessário enumerar os diversos assuntos, de uma mesma seção, que não possuam título próprio, devem ser subdivididos em alíneas.

As disposições gráficas das alíneas seguem as seguintes regras:

a) o texto que antecede as alíneas termina em dois pontos;

b) as alíneas são ordenadas alfabeticamente, em letras minúsculas, seguida de parêntese;

c) as letras das alíneas apresentam recuo em relação a margem esquerda;

d) o texto da alínea começa com letra minúscula e termina com ponto e vírgula, exceto a última que termina com ponto.

Se ainda assim houver a necessidade de subdividir as alíneas em subalíneas, estas devem seguir as regras abaixo:

a) as subalíneas começam com travessão, seguido de espaço;

b) as subalíneas apresentam recuo em relação as alíneas;

c) o texto da subalínea começa com letra minúscula e termina com ponto e vírgula, exceto a última que termina com ponto.

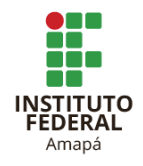

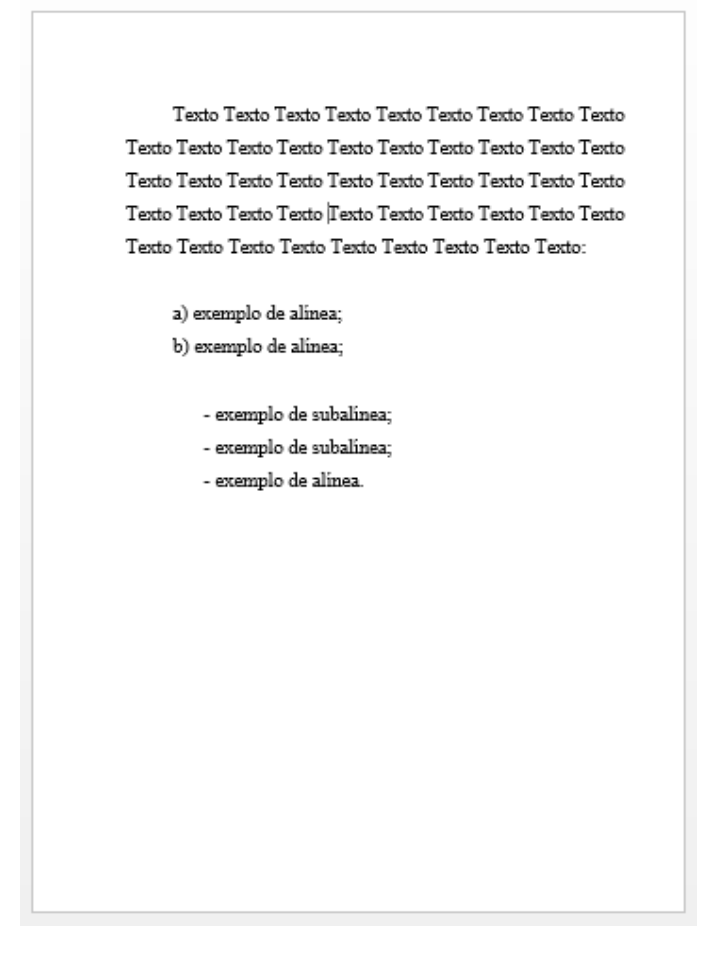

#### **2.6 Ilustrações**

As ilustrações são de diversos tipos e suas legendas aparecem na parte superior precedida da palavra designativa (figura, desenho, quadro, gráfico, lâminas, plantas, fotografias, organograma, fluxograma, retrato, esquema, desenhos e outros), seguida de seu número de ordem de ocorrência no texto para cada designação diferente, travessão e respectivo título.

Na parte inferior da ilustração, deve-se indicar a fonte consultada (elemento obrigatório), mesmo que seja produção do autor, assim como notas e outras informações julgadas importantes para melhor compreensão. As ilustrações devem ser citadas no texto e inseridas o mais próximo possível do parágrafo a que se refere. A posição das ilustrações é à esquerda da página.

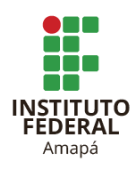

Importante saber:

a) os números de identificação das ilustrações são em algarismos arábicos;

b) recomenda-se a elaboração de lista própria para cada tipo de ilustração, em folhas distintas;

c) as legendas das ilustrações e suas fontes são no espaçamento simples e no tamanho de fonte menor que a do texto (10 ou 11). Ambos alinhados à esquerda da página. Essa regra é para as legendas no corpo do texto.

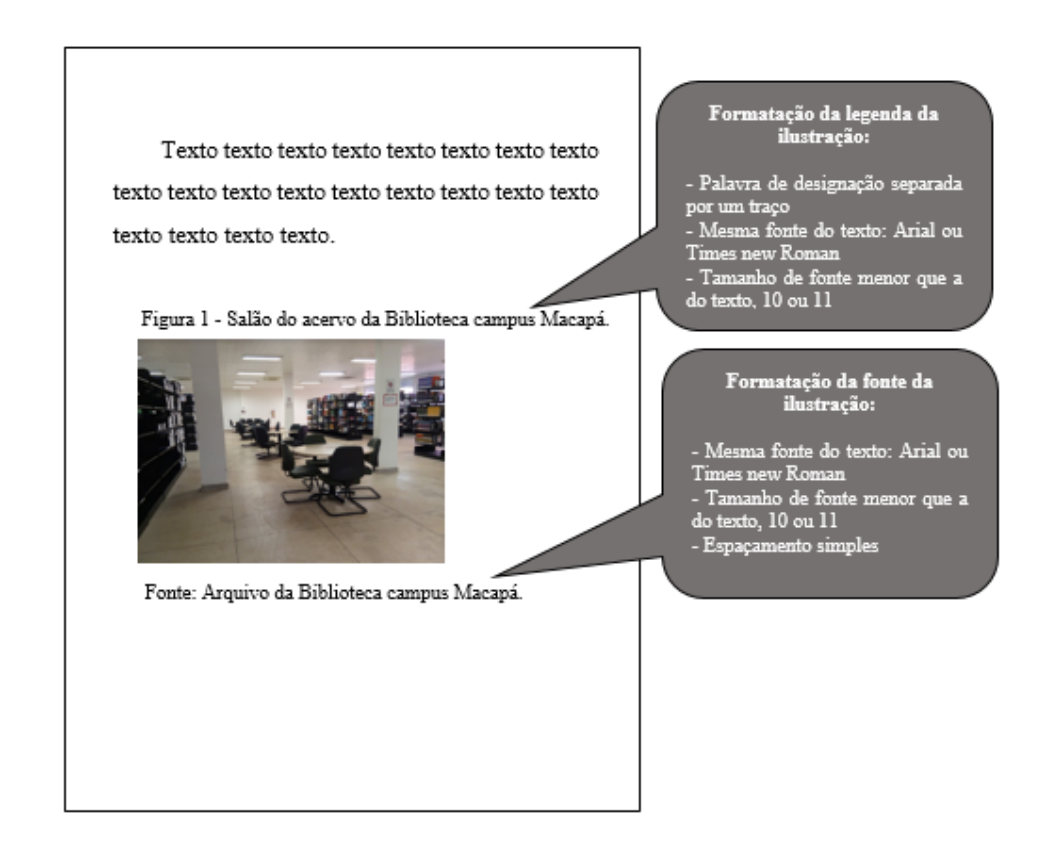

#### **2.7 Tabelas**

A ABNT sugere que as tabelas sejam padronizadas de acordo com a Norma de Tabulação do Instituto Brasileiro de Geografia e Estatística (IBGE). Na parte inferior da ilustração, deve-se indicar a fonte consultada (elemento obrigatório), mesmo que seja produção do autor, assim como notas e outras informações julgadas importantes para melhor compreensão. As tabelas devem ser citadas no texto e inseridas o mais próximo possível do parágrafo a que se refere. A posição das tabelas é à esquerda da página.

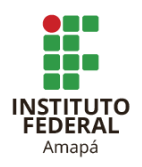

Importante saber:

a) os números de identificação das tabelas são em algarismos arábicos;

- b) as laterais esquerda e direita das tabelas devem ser abertas;
- c) as partes superior e inferior das tabelas devem ser fechadas;
- d) não se utilizam traços horizontais ou verticais para separar números;
- e) utiliza-se uma linha horizontal para separar o espaço do cabeçalho.

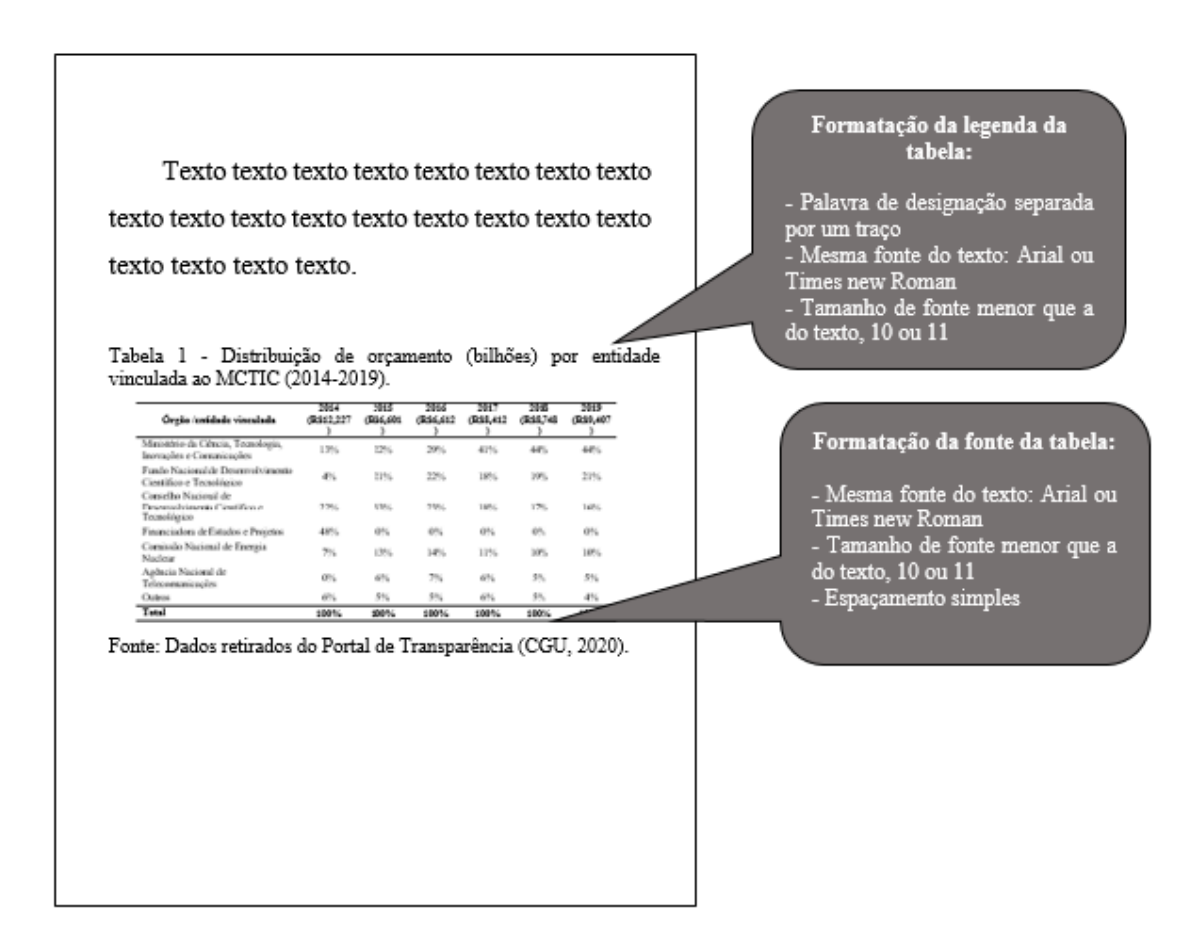

### **2.8 Citação**

É a forma de fazer menção em um texto de uma informação colhida em outra fonte (livro, periódicos, jornais, vídeos, etc.). Os dados da publicação citada devem identificar a obra de modo a facilitar sua localização.

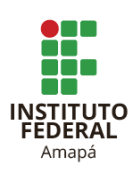

As citações devem conter:

a) sobrenome do autor (es);

b) ano do documento;

c) número da página (se for citação direta).

2.8.1 Citação direta

É a transcrição extraída do texto consultado, respeitando-se as características formais. Nas citações diretas é obrigatória a indicação da página. Elas podem ser de duas formas:

**a) Citação direta com até 3 (três) linhas**: devem ser transcritas com aspas duplas. Usa-se aspas simples apenas para indicar uma citação dentro da citação.

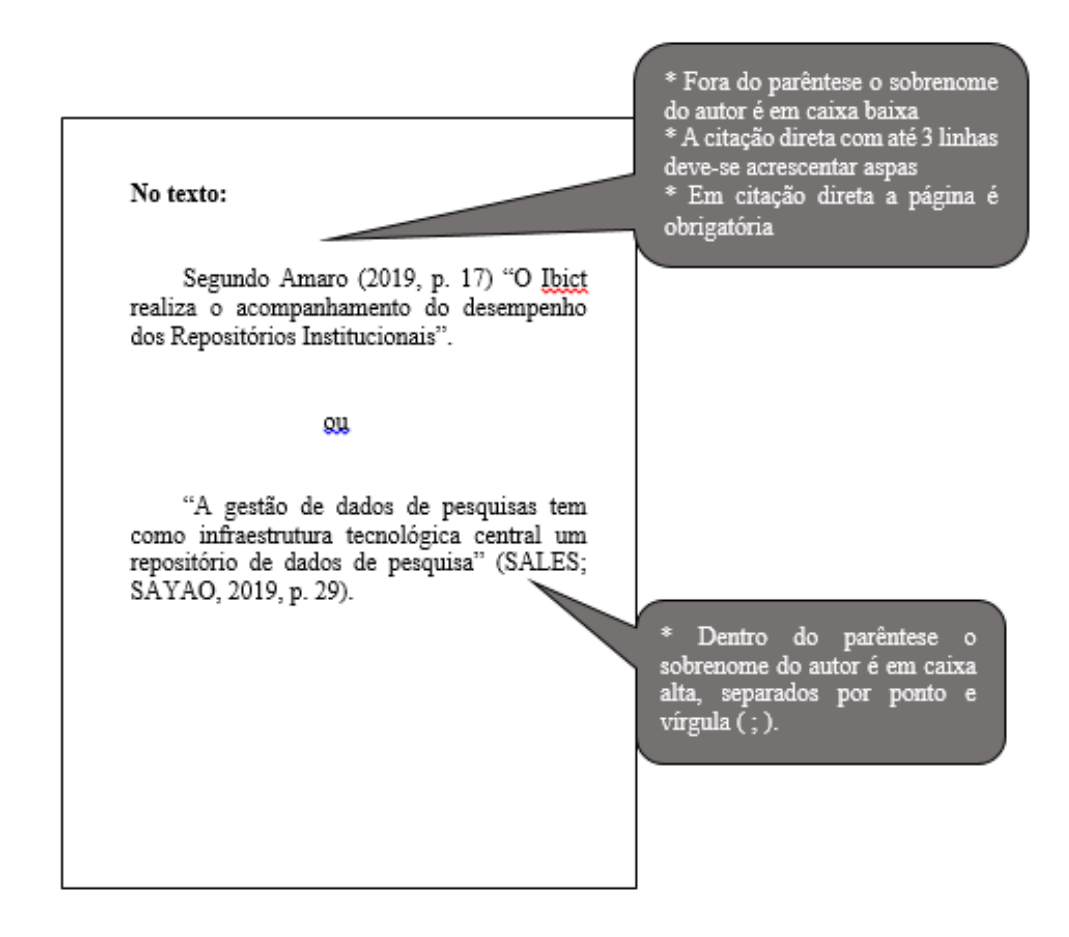

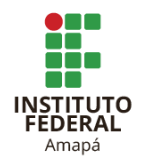

**b) Citação direta com mais de 3 (três) linhas ou citação recuada**: devem ser transcritas com recuo de 4 cm da margem esquerda, o tamanho da fonte deve ser menor que a do texto (10 ou 11), com espaçamento simples, sem aspas e alinhamento justificado.

\* Dar um espaço em branco antes e depois para separar a Texto Texto Texto Texto Texto Texto citação recuada do texto Texto Texto Texto Texto Texto Texto Texto \* O sobrenome do autor deve ser em caixa alta e separados Texto Texto Texto Texto Texto Texto Texto por ponto e vírgula Texto Texto Texto Texto Texto. \* Recuo de 4 cm da margem esquerda Tamanho da fonte menor E importante salientar que 89 que a do texto: 10 ou 11<br>\* Alinhamento justificado tecnologias de informação e comunicação tem contribuído neste \* Espaçamento simples (1,0) contexto de forma positiva, pois oferece diversas possibilidades para  $\mathbf{a}$ Sem aspas comunidade científica interagir, sem barreiras geográficas, com canais de' 4 cm comunicação relacionados que permitem a ciência uma interatividade e um intercâmbio de conhecimento que garantem a promoção de novas descobertas num cenário atual com um ceme de transformações impactado pela (SOUZA; pandemia COVID-19. CAMPELLO, 2020, p. 466).

2.8.2 Citação indireta

Texto baseado na obra do autor consultado, reproduzindo-se ideias e informações do documento, sem, entretanto, transcrever as próprias palavras do autor. Nas citações indiretas é opcional a indicação da página.

**ATENÇÃO:** Em citação indireta não existe recuo de 4 cm.

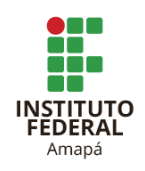

#### Observe que a forma autor-data No texto: se apresenta de maneiras diferentes: O fomento à pesquisa e à inovação foram \* dentro de parêntese, os autores os projetos cooperativos de pesquisa aplicada são em caixa alta, separados por e de extensão tecnológica com participação da ponto e vírgula (;) iniciativa privada, como apoio a pesquisadores \* fora de parêntese, o autor é em consolidados ou iniciantes (QUEIROZ caixa baixa. Caso sejam dois NETO; PEREIRA; HIROSHI NAKA, 2017). autores, podem separá-los por "e". Se for mais de dois autores, separam-se por ponto e vírgula ou  $\circ$ O sociólogo Bourdieu (1989) considera o espaço social como um espaço de lutas, em que seus agentes desempenham forças e adquirem lucros na intenção de melhorar sua posição social.

#### 2.8.3 Citação de citação

É a transcrição **direta** ou **indireta** de um texto em que não se teve acesso ao original, ou seja, retirada de fonte citada pelo autor da obra consultada. Deve-se indicar o sobrenome do autor da citação original, o ano e página da obra original, seguida da expressão latina "apud", em seguida o sobrenome do autor consultado, o ano e página da obra onde consta a citação. Nas referências deve-se inserir apenas a obra consultada.